## Il fabbisogno di acquisto

## **1. Il fabbisogno di acquisto**

Il fabbisogno di acquisto è calcolato nel modulo Sottoscorta (1) e corrisponde alla **quantità di merce da acquistare per ripristinare le scorte minime** di un determinato articolo in un determinato deposito (2).

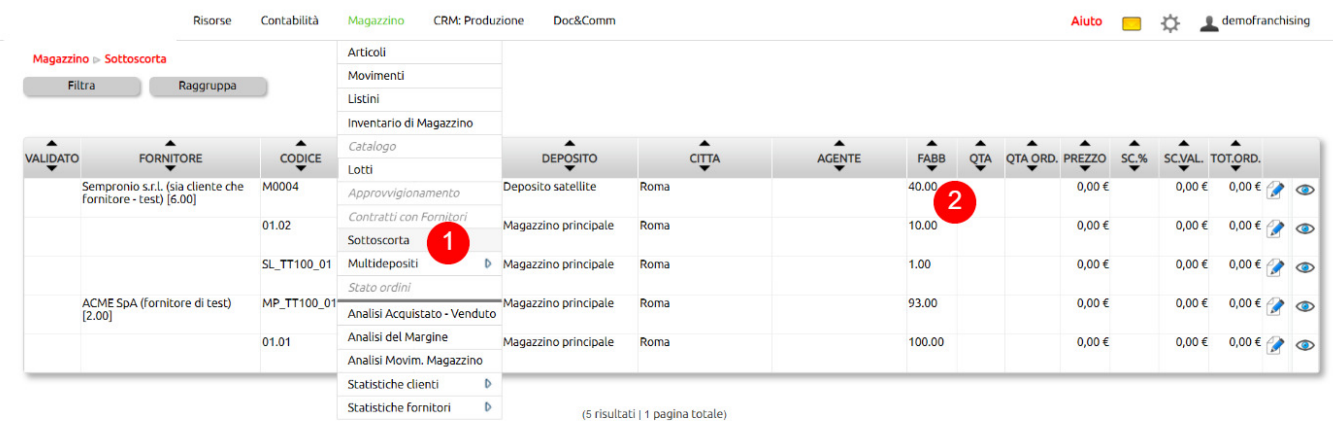

Il calcolo è fatto per ciascun articolo e per ogni [deposito fisico](https://risorse.unoerp.it/faq/441) censito secondo questa formula:

FABBISOGNO = SOGLIA MINIMA DI GIACENZA (eventuale, A) + IMPEGNO MERCE (per ordini da cliente o di produzione, B) - ESISTENZA (merce in giacenza, C) - ORDINI A FORNITORE (merce che arriverà, D)

Vediamo con un esempio.

Se per l'articolo X in giacenza hai 100 pezzi (C), ordinati a fornitori 30 (D), complessivamente richiesti dai clienti 70 (B) e hai deciso di dover mantenere una scorta minima di 80 (A), avremo un fabbisogno di 20 pezzi, calcolati così:

FAB = 80 + 70 - 100 - 30 = **20 pezzi**

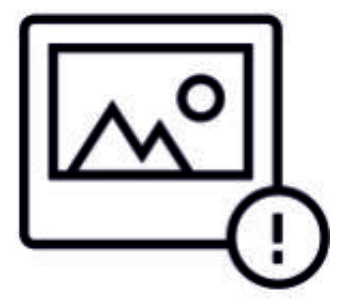